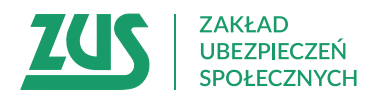

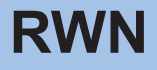

## **WNIOSEK PŁATNIKA SKŁADEK O WYDANIE ZAŚWIADCZENIA O NIEZALEGANIU W OPŁACANIU SKŁADEK**

## **Instrukcja wypełniania**

Rozliczasz i opłacasz składki za siebie i/lub za osoby, które zatrudniasz?

Wypełnij ten wniosek, jeżeli chcesz otrzymać zaświadczenie o niezaleganiu w opłacaniu składek.

- 1. Wypełnij WIELKIMI LITERAMI
- 2. Pola wyboru zaznacz znakiem **X**
- 3. Wypełnij kolorem czarnym lub niebieskim (nie ołówkiem)
- 4. We wniosku podaj **adres do korespondencji** w tej sprawie.

## **Dane wnioskodawcy**

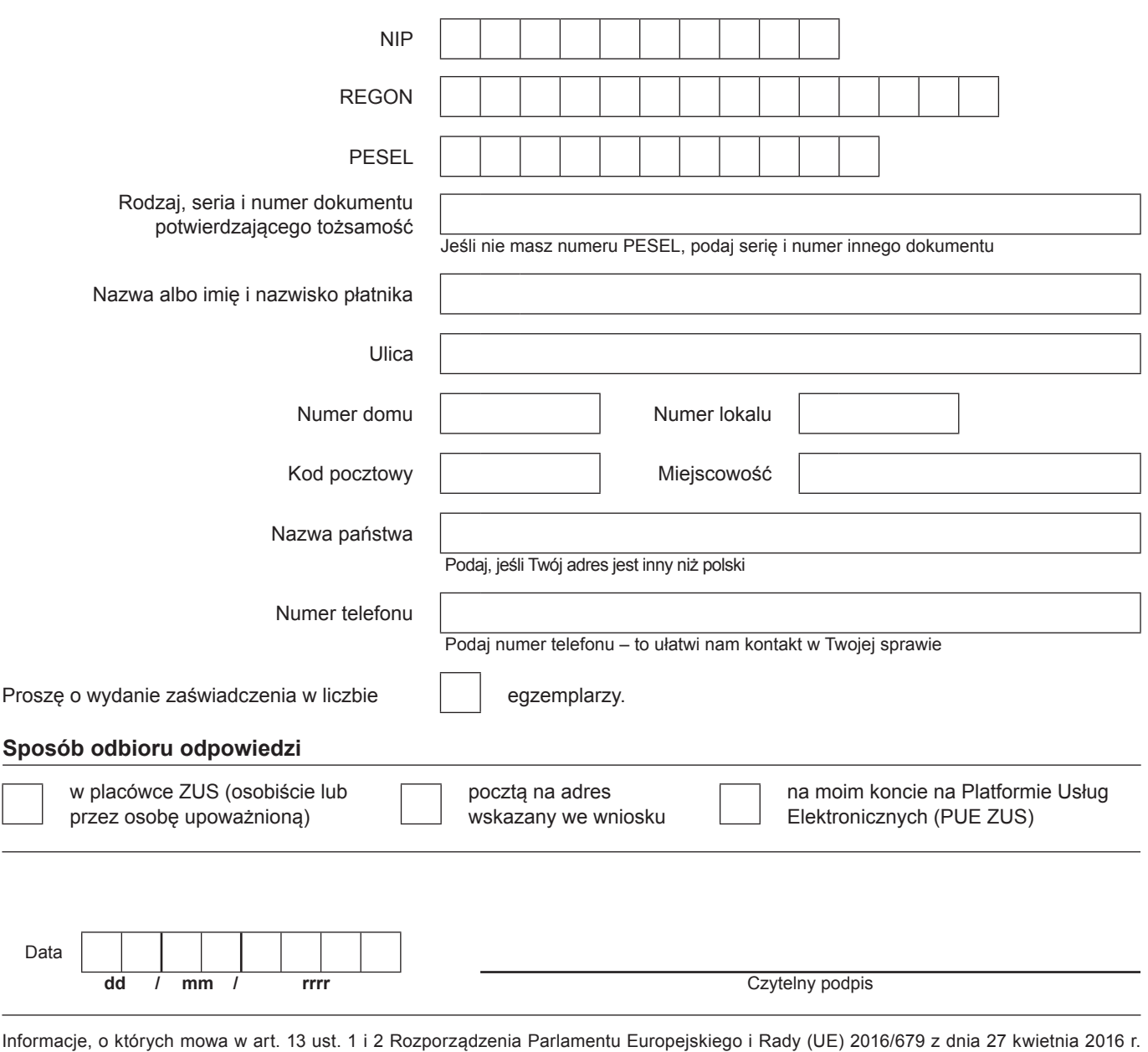

w sprawie ochrony osób fizycznych w związku z przetwarzaniem danych osobowych i w sprawie swobodnego przepływu takich danych oraz uchylenia dyrektywy 95/46/WE (RODO), są dostępne w centrali lub terenowych jednostkach organizacyjnych ZUS oraz na stronie internetowej ZUS pod adresem: http://bip.zus.pl/rodo/rodo-klauzule-informacyjne